# *Junos Troubleshooting*

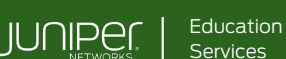

### COURSE OVERVIEW

This two-day course provides foundational troubleshooting skills. In this course, students will learn to use common Junos troubleshooting commands and tools. This course will help students to acquire the skills needed to perform basic troubleshooting on Juniper devices. Students will learn to troubleshoot the control plane, the forwarding plane, and the secure the connection between the two planes from DDoS attacks. Students will also learn to troubleshoot common network services such as DHCP, DNS, and authentication services.

The course is based on Junos OS Release 22.3R1. Students will get hands-on practice using vMX, vSRX, and vQFX devices in the lab.

Note: For those who have previously taken the *Juniper Troubleshooting in the NOC* course, we recommend moving to the next course in the learning path, *Advanced Junos Troubleshooting*.

#### COURSE LEVEL

Intermediate-level

### INTENDED AUDIENCE

The course content is for people who troubleshoot Juniper devices running the Junos OS, which includes network operators, engineers, administrators, support personnel, and reseller support personnel.

#### **PREREQUISITES**

The following courses, or equivalent knowledge are prerequisites for this course:

- *[Juniper Technical Support Fundamentals](https://learningportal.juniper.net/juniper/user_activity_info.aspx?id=13057)* course
- *[Introduction to the Junos Operating System](https://learningportal.juniper.net/juniper/user_activity_info.aspx?id=700)* course

### RELATED JUNIPER PRODUCTS

- Junos OS
- vSRX
- vMX
- vQFX

### CONTACT EDUCATION SERVICES

Americas: [training-amer@juniper.net](mailto:training-amer@juniper.net) Europe, Middle East, Africa[: training-emea@juniper.net](mailto:training-emea@juniper.net) Asia-Pacific[: training-apac@juniper.net](mailto:training-apac@juniper.net)

#### **OBJECTIVES**

After successfully completing this course, you should be able to:

- Describe Junos products and related information and recovery options.
- Explain various tools that can be used to troubleshoot Junos devices.
- Explain Junos CLI commands used in troubleshooting.
- Identify and isolate hardware issues.
	- Troubleshoot problems with the control plane.
- Describe control plane protection features.
- Troubleshoot problems with interfaces and other data plane components.
- Describe the staging and acceptance methodology.
- Troubleshoot networking services.
- Troubleshoot high availability features.
- Describe how to monitor your network with SNMP, RMON, Junos Telemetry Interface, Junos Traffic Vision (formerly known as JFlow), and port mirroring.

# *Junos Troubleshooting*

**Lab 5: Protecting the Control Plane**

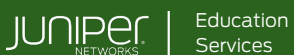

### COURSE CONTENTS

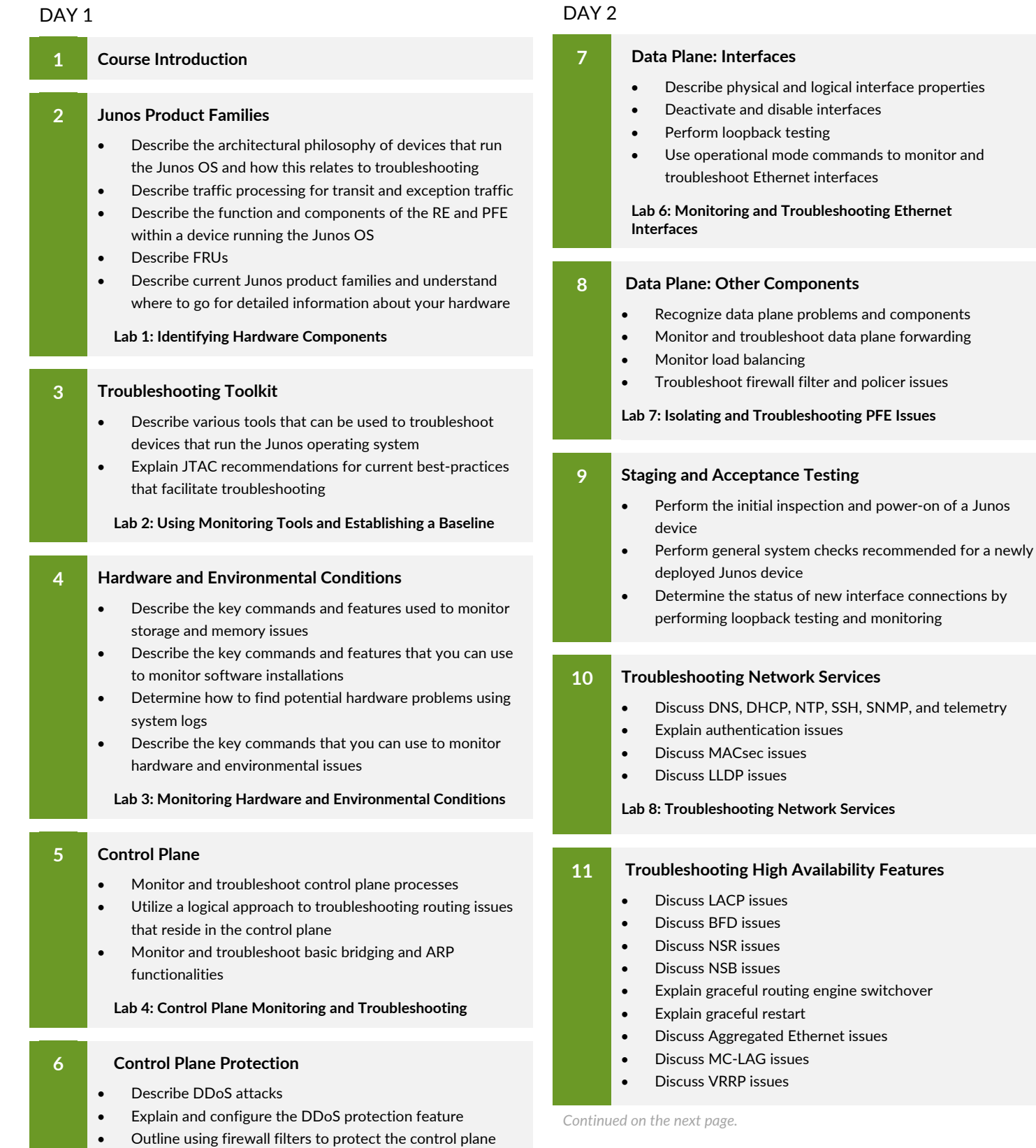

# © 2024 Juniper Networks, Inc. Course content subject to change. Se[e www.juniper.net/courses](https://learningportal.juniper.net/juniper/user_training.aspx?display=type%3aclassroom-training-with-survey.png) for the latest details.

[ALL-ACCESS TRAINING PASS](https://learningportal.juniper.net/juniper/user_activity_info.aspx?id=ALL-ACCESS-TRAINING-PASS-HOME&elqTrackId=LP-aatp) | [ON-DEMAND](https://learningportal.juniper.net/juniper/user_activity_info.aspx?id=JUNIPER-ONDEMAND-TRAINING-HOME&elqTrackId=LP-ondemand) | [COURSES](https://learningportal.juniper.net/juniper/user_courses.aspx?&elqTrackId=LP-courses) | [SCHEDULE](https://learningportal.juniper.net/juniper/schedule_classes.aspx?&elqTrackId=LP-schedule) | [LEARNING PATHS](https://learningportal.juniper.net/juniper/user_activity_info.aspx?id=5357&elqTrackId=LP-learningpaths) | CERTIFICATION

# *Junos Troubleshooting*

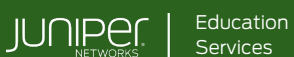

## COURSE CONTENTS

# DAY 2 (continued)

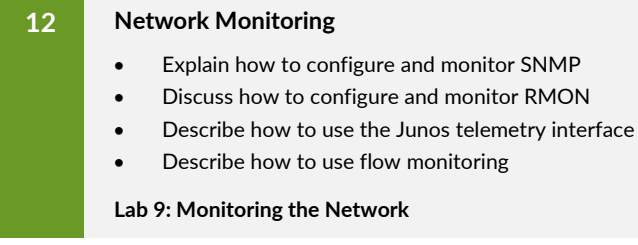

### SELF-STUDY MODULES

<u>a sa T</u>

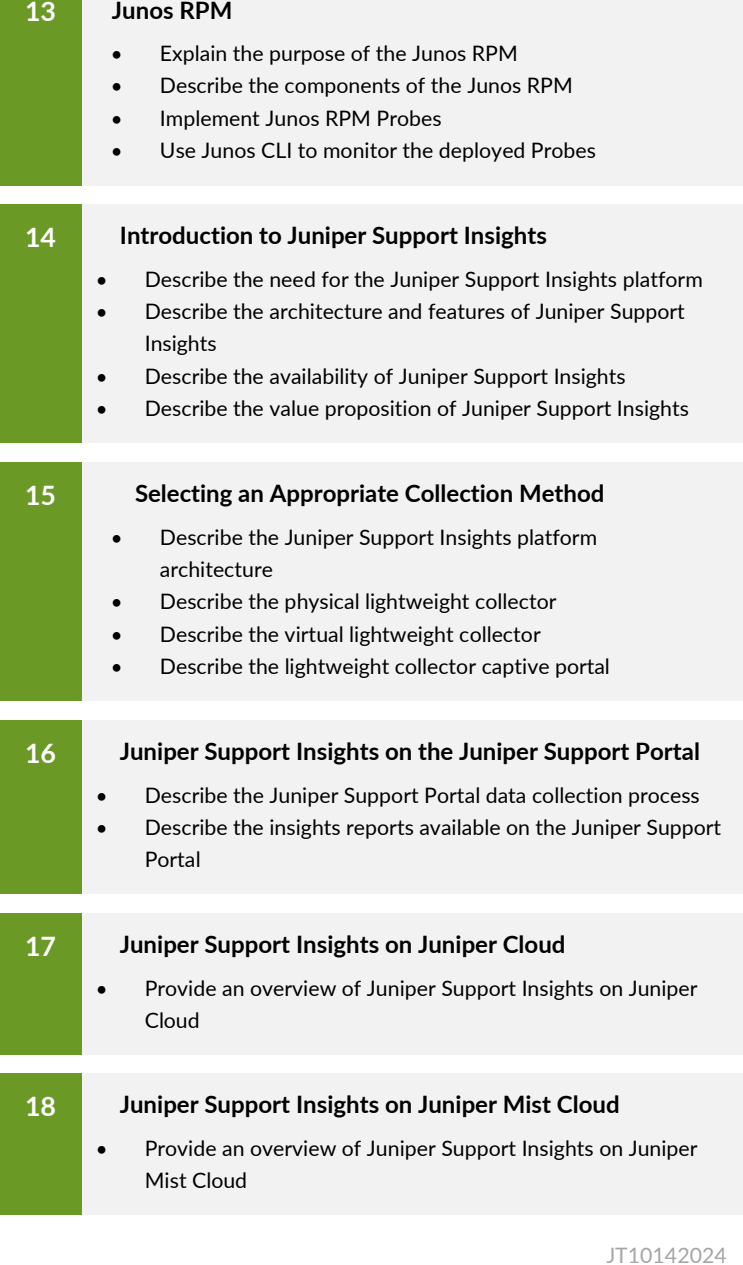